## **Photoshop 2021 (Version 22.4) Download License Code & Keygen Windows 10-11 {{ last releAse }} 2023**

Installing Adobe Photoshop and cracking it is a simple process. The first step is to download the software from the Adobe website. Then, you need to open the file and follow the on-screen instructions. Once the installation is complete, you need to locate the crack file and copy it to your computer. The crack file is usually available online, and you can use it to crack the software. Once the crack file is copied, you need to open it and follow the instructions on the screen. Once the patching process is complete, you'll have a fully functional version of Photoshop. To make sure that the software is running properly, you should check the version number to ensure that the crack was successful. And that's it - you have now successfully installed and cracked Adobe Photoshop!

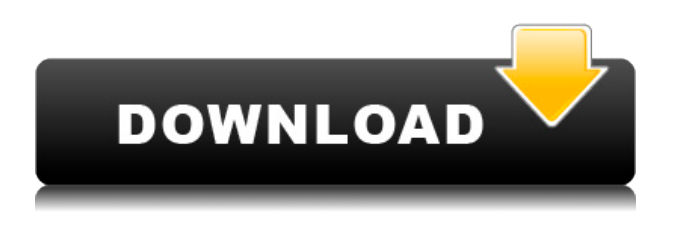

I could not believe when I moved into my first house. I moved in a 1969 Ford Pinto, which I found later to be extremely unsafe, given the current state of technology. Sure, there was the breaking of my leg when I was about 16, but that's years ago and my house is now a huge palace. Regardless of what anyone else is doing, I am going to be careful – it's my job in life to manage my risk, and that's why I have a fire alarm. Regardless of whether I'm actually in my house, I immediately verify that all of the alarm systems are working. I don't trust them; I know what they are capable of. The growth and iteration of Photoshop over the past 10 years has been incredible. The penalty for doing so is that Photoshop has grown dark and ugly. A dark and ugly toolbox that holds more and more features, many of which are broken. It has also grown expensive, and some who purchase the software know this. My friend, Vinnie Morris, recently said that Photoshop was replacing hardware as the tool of choice. This may be true, but that does not mean that one should drop his/her standard of "is this the right tool for me". A common question is the difference between CS6 and CS5. The difference is that, with CS6, the toolset is now compatible with Mac OS X. It is also the debut of many third-party plug-ins, including plug-ins for Lightroom. As someone who loves photography, I hope that this is the start of a bright future for those of us who love the Mac platform. Those may be limited in the number of plug-ins available for Mac OS X, but for those who are willing to create their own, the sky really is the limit for the future.

## **Download Photoshop 2021 (Version 22.4)With Licence Key WIN & MAC [32|64bit] 2022**

Another great tool that is quickly becoming an industry standard and relatively easy to find is the formatting tool. For some of you this will seem obvious, but not everyone knows about this. It is used to format text to be more readable as well as aligning images. The option that is most accessible to the user is the center the content, but the next option is the left align. The right align is possible if you know the exact location, but it takes a second to find this option. Wherever you happen to work, this tool is a must have. Sometimes you are looking for a specific size or

shape of the image. Shapes may be a difficult concept to grasp, but if you know how to use it, it can be very beneficial. In this case, the I'm button will return to the Photoshop. The next step is making the shape layer. You may be tempted to see what it looks like once you click off the shape layer, but this will erase you from the document. Another reason to save a copy of your work before clicking may be to figure out how to undo it if need be. Luckily there is a restore feature if you want to try it again. If you want to see what you have made so far, it is worth noting you can mess with the shape layer's attributes using the Properties tool in the layers panel. Personally, I like to make loads of different keys. You can then select one and put it into a different place, this will be called a mover key. For these large shapes you can use the shown tool to subdivide the shapes. This will create smaller copies of the shapes from which you can puzzle them together, and there are many ways to do this. For instance, you can resize the images, move them somewhere, scale them, stretch them, and quite often duplicate the shapes for your later use. e3d0a04c9c

## **Photoshop 2021 (Version 22.4) Download Product Key [32|64bit] 2022**

Users can also apply complementary Creative Cloud apps from the Adobe Creative Suite, such as Adobe Character Animator CC, Adobe Typekit, and Adobe Comp CC, to work within Photoshop for seamless integration and automation. The new Photoshop creatives can now be opened from Inspiration, providing access to a quick collection of the most useful content for creative work. Photoshop on Creative Cloud opens up a powerful new ecosystem for sharing and collaborating on content. Share for Review, beta, brings a few apps together into one place, so users can work together without leaving Photoshop. When Share for Review is active, an icon appears on the bottom toolbar. The icon enables you to send people content for them to review in real time. Simply create a new layer and copy content from the document onto the new layer. Everyone will receive a notification when a change is made. This lets everyone save time by working together without a second of separation. When users are ready to share their content, they can use any of the following options: Quick View, Download, Open In, Send to a Link, Save For Web and Send Invitation. Quick View lets users easily preview documents and instantly send the content to the ones they want to work with. Also available for creative professionals, Lightroom Mobile has arrived on Creative Cloud. Lightroom Mobile is a new mobile app for Android and iOS that syncs content across a user's images in the desktop Lightroom and mobile apps. When users update an image in Lightroom on their desktop, it also updates in Lightroom Mobile.

download crack adobe photoshop lightroom 5.7.1 photoshop cs 5.1 download rainbow gradient download photoshop russian font download photoshop roboto font download photoshop reddit download photoshop rain brush free download photoshop re download photoshop photoshop cracked download reddit jpg cleanup photoshop plugin download

In our daily consumer life, we've seen many changes which include Photoshop as one of the most crucial tools developed to give a practical solution to editing and modifying pixel-based images. As a great market leader, Photoshop has been shaping the image editing landscape into more realistic designs. The following are some of the most important and essential features that every designer might need. It is essential for every designer to use the capabilities of pixel editing. Based on the requirements, designers can go for both the transparent and non-transparent pixels or select a small region of the image and make it transparent. This feature lets a user change the color or whiteness of the image, or tone it down to make it white while retaining its original whiteness. All these editing functions can be performed quickly and correctly. Image editing has emerged as one of the most important tasks in almost all the areas, and Photoshop Smart Objects are those that have become the irreplaceable companion tool to all the modern users. With the help of Smart Objects, you can easily utilize selected features in an image and change the color, format, or even effects. Making the image editable, you can save the changes back to the original file and dazzle the world of user with your creativity. Let's slide into the creation of an exciting masterpiece with the help of image editing software. Image editing is a goal of multimedia in the computer. The selection of the desired area and its changing the color or brightness is an important feature in editing. It is possible to select a specific area which can be changed by a user's requirement. It is possible to use the effect automatically or use specific options in this way.

On the contrary, Photoshop Express is the perfect tool for image-editing freaks. It allows users to ignore the linear learning curve and get the job done using Elements' powerful editor. Photoshop Express is a part of the Lightroom CC, a basic photo management program that supports Photoshop. It is accessible to Windows and Android users. **Adobe Photoshop Elements –** Adobe Photoshop Elements is a photo editor that allows users to create professional-looking images. It does not have the same level of complexity and depth of features as Photoshop, but it provides a

large subset of the functionality for those who don't want to spend a fortune or don't want to learn Photoshop. Elements features a powerful selection tool that lets you select or draw area after making a click, crop and resize features. **Adobe Lightroom CC –** Lightroom CC is a basic photo editor that supports a number of major editing functions. It is included with the Lightroom Creative Cloud app, which also provides basic image and film editing. Lightroom CC is free to try, but you will need to pay for full access. Competitor products come with trial versions, but they do not provide the same editing functionality as Lightroom. Like Elements, Lightroom is an Adobe product and provides many of the same editing features. **Adobe Photoshop –** Unlike Lightroom CC, Adobe Photoshop is both a photo and multimedia editing program. It comes with a huge array of tools that allow users to dramatically alter their photos and add effects. It also includes imageediting and animation features that Adobe calls tools. Photoshop's tools are learnable, but they require time and patience to master.

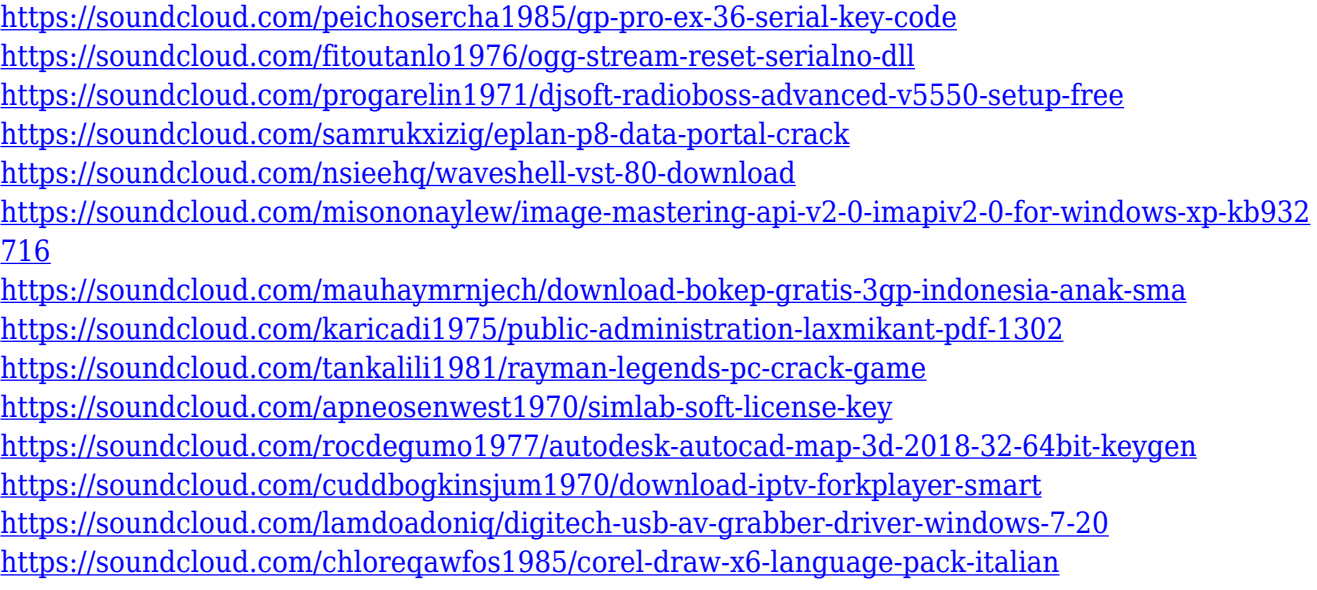

With dozens of editing and retouching tools at your disposal, Adobe Photoshop is the most powerful and versatile image editing software available. As one of the most popular Photoshop looks for mac lessons could be accessed by architecture students, web designers, and marketers, its usefulness to all industries is evident. Аdobe Photoshop is professional tools for painting and..., and with layers (groups of pixels), colors , effects , and filters available, Photoshop truly is the tool of choice for the web , multimedia, and graphics creators. It also has built in features for layers , colors , and effects . With filters available, you can enhance images with sunshine, tilt, and drop shadows. *Over 10 hours of footage, more than 1000 slides. All tutorials are recorded from Photoshop CS4 and released with the Creative Cloud, for the most flexible and stable learning experience. Tutorials updated to use the latest versions of Photoshop, including Photoshop CC, Photoshop CS6, Photoshop CS8, Photoshop CS9 and Photoshop CC.* Find yourself stuck? Want to do things faster or more efficient? Maybe you crave better organization or more quality tools. This 24-hour tutorial provides the complete one-on-one Photoshop training that will help you move from basic to advanced design. QuangTien Trinh is a world-class digital artist, Photoshop guru, editor, and trainer with more than 12 years of experience in the world of digital art. QuangTien brings a wealth of knowledge about Photoshop to Envato Tuts+. He is an accomplished photographer, illustrator, painter, and web designer with a flair for skillful creativity.

<http://peoniesandperennials.com/?p=30241>

<https://latinasinbusiness.us/wp-content/uploads/2023/01/javolash.pdf>

<https://www.manchuela.wine/wp-content/uploads/2023/01/nismahi.pdf> <http://milanochronicles.com/adobe-photoshop-cs6-custom-shapes-free-download-free/> [https://thenetworkcircle.com/wp-content/uploads/2023/01/Photoshop\\_Cs5\\_Zip\\_File\\_Free\\_Downloa](https://thenetworkcircle.com/wp-content/uploads/2023/01/Photoshop_Cs5_Zip_File_Free_Download_2021.pdf) [d\\_2021.pdf](https://thenetworkcircle.com/wp-content/uploads/2023/01/Photoshop_Cs5_Zip_File_Free_Download_2021.pdf)

[http://www.otomakassar.com/adobe-photoshop-cs5-download-activation-code-with-keygen-activati](http://www.otomakassar.com/adobe-photoshop-cs5-download-activation-code-with-keygen-activation-key-x32-64-2023/)

[on-key-x32-64-2023/](http://www.otomakassar.com/adobe-photoshop-cs5-download-activation-code-with-keygen-activation-key-x32-64-2023/)

[https://www.mrfoodis.de/wp-content/uploads/2023/01/Photoshop-2021-Version-2241-Hack-lifetime](https://www.mrfoodis.de/wp-content/uploads/2023/01/Photoshop-2021-Version-2241-Hack-lifetime-releaSe-2023.pdf) [-releaSe-2023.pdf](https://www.mrfoodis.de/wp-content/uploads/2023/01/Photoshop-2021-Version-2241-Hack-lifetime-releaSe-2023.pdf)

<http://goodfood-project.org/?p=26910>

<https://sophot.org/wp-content/uploads/2023/01/Download-Photoshop-Cs4-Ringan-EXCLUSIVE.pdf> <https://republicannews.net/2023/01/02/photoshop-7-0-winrar-free-download-link/>

[https://www.footandmatch.com/wp-content/uploads/2023/01/Adobe-Photoshop-Cs5-Zip-Free-Down](https://www.footandmatch.com/wp-content/uploads/2023/01/Adobe-Photoshop-Cs5-Zip-Free-Download-EXCLUSIVE.pdf) [load-EXCLUSIVE.pdf](https://www.footandmatch.com/wp-content/uploads/2023/01/Adobe-Photoshop-Cs5-Zip-Free-Download-EXCLUSIVE.pdf)

<https://noobknowsall.com/wp-content/uploads/2023/01/ellelly.pdf>

<https://eleve-efb.fr/wp-content/uploads/2023/01/oswedor.pdf>

[https://educationcollege.info/photoshop-2021-version-22-4-download-free-with-license-key-win-ma](https://educationcollege.info/photoshop-2021-version-22-4-download-free-with-license-key-win-mac-2023/) [c-2023/](https://educationcollege.info/photoshop-2021-version-22-4-download-free-with-license-key-win-mac-2023/)

[https://omidsoltani.ir/wp-content/uploads/2023/01/Photoshop-Cs2-Software-Free-Download-Full-V](https://omidsoltani.ir/wp-content/uploads/2023/01/Photoshop-Cs2-Software-Free-Download-Full-Version-Windows-7-HOT.pdf) [ersion-Windows-7-HOT.pdf](https://omidsoltani.ir/wp-content/uploads/2023/01/Photoshop-Cs2-Software-Free-Download-Full-Version-Windows-7-HOT.pdf)

<https://aglgamelab.com/wp-content/uploads/2023/01/krisanto.pdf>

[https://dontblinkpainting.com/wp-content/uploads/2023/01/Adobe\\_Photoshop\\_2021\\_Version\\_2243](https://dontblinkpainting.com/wp-content/uploads/2023/01/Adobe_Photoshop_2021_Version_2243__Download_Hack_With_Activation_Code_MacWin_3264bit_2023.pdf) [\\_\\_Download\\_Hack\\_With\\_Activation\\_Code\\_MacWin\\_3264bit\\_2023.pdf](https://dontblinkpainting.com/wp-content/uploads/2023/01/Adobe_Photoshop_2021_Version_2243__Download_Hack_With_Activation_Code_MacWin_3264bit_2023.pdf)

[http://insna.info/ps-photoshop-windows-8-download-\\_\\_hot\\_\\_/](http://insna.info/ps-photoshop-windows-8-download-__hot__/)

[http://www.msystemcolombia.com/wp-content/uploads/2023/01/Adobe-Photoshop-Cs-20-Free-Dow](http://www.msystemcolombia.com/wp-content/uploads/2023/01/Adobe-Photoshop-Cs-20-Free-Download-FREE.pdf) [nload-FREE.pdf](http://www.msystemcolombia.com/wp-content/uploads/2023/01/Adobe-Photoshop-Cs-20-Free-Download-FREE.pdf)

<https://pianoetrade.com/wp-content/uploads/2023/01/gratae.pdf>

<http://mysleepanddreams.com/?p=40222>

<https://nelsonescobar.site/adobe-photoshop-cs6-free-download-installer-repack/>

<http://walkforhealth.info/2023/01/02/adobe-photoshop-cs3-removal-tool-free-download-2021/>

<https://marcsaugames.com/2023/01/02/photoshop-cs3-hacked-product-key-full-for-windows-2022/> <https://seecurrents.com/wp-content/uploads/2023/01/talran.pdf>

<http://plantsacademy.com/download-photoshop-2020-version-21-licence-key-3264bit-2022-2/>

[https://gretchenscannon.com/2023/01/02/adobe-photoshop-cs5-extended-version-12-0-free-downlo](https://gretchenscannon.com/2023/01/02/adobe-photoshop-cs5-extended-version-12-0-free-download-link/) [ad-link/](https://gretchenscannon.com/2023/01/02/adobe-photoshop-cs5-extended-version-12-0-free-download-link/)

[https://www.londonmohanagarbnp.org/2023/01/02/download-free-photoshop-2022-version-23-4-1](https://www.londonmohanagarbnp.org/2023/01/02/download-free-photoshop-2022-version-23-4-1-keygen-full-version-serial-number-full-torrent-updated-2022/) [keygen-full-version-serial-number-full-torrent-updated-2022/](https://www.londonmohanagarbnp.org/2023/01/02/download-free-photoshop-2022-version-23-4-1-keygen-full-version-serial-number-full-torrent-updated-2022/)

[https://society92101.com/wp-content/uploads/2023/01/Adobe\\_Photoshop\\_Cs5\\_Installer\\_Free\\_Dow](https://society92101.com/wp-content/uploads/2023/01/Adobe_Photoshop_Cs5_Installer_Free_Download_With_Crack_BEST.pdf) [nload\\_With\\_Crack\\_BEST.pdf](https://society92101.com/wp-content/uploads/2023/01/Adobe_Photoshop_Cs5_Installer_Free_Download_With_Crack_BEST.pdf)

[https://lexcliq.com/photoshop-2021-version-22-1-1-download-with-product-key-license-key-full-x32](https://lexcliq.com/photoshop-2021-version-22-1-1-download-with-product-key-license-key-full-x32-64-2023/) [-64-2023/](https://lexcliq.com/photoshop-2021-version-22-1-1-download-with-product-key-license-key-full-x32-64-2023/)

<http://balloonfellows.com/wp-content/uploads/2023/01/gordred.pdf>

[https://katrinsteck.de/download-free-adobe-photoshop-2022-version-23-0-1-activator-3264bit-lates](https://katrinsteck.de/download-free-adobe-photoshop-2022-version-23-0-1-activator-3264bit-latest-update-2023/) [t-update-2023/](https://katrinsteck.de/download-free-adobe-photoshop-2022-version-23-0-1-activator-3264bit-latest-update-2023/)

<http://www.prarthana.net/?p=55839>

<http://adomemorial.com/2023/01/02/ps-photoshop-download-new-version-new/>

[https://klinikac.com/wp-content/uploads/2023/01/Adobe-Photoshop-2022-version-23-Download-Lic](https://klinikac.com/wp-content/uploads/2023/01/Adobe-Photoshop-2022-version-23-Download-Licence-Key-64-Bits-upDated-2022.pdf) [ence-Key-64-Bits-upDated-2022.pdf](https://klinikac.com/wp-content/uploads/2023/01/Adobe-Photoshop-2022-version-23-Download-Licence-Key-64-Bits-upDated-2022.pdf)

<http://ims-tein.com/wp-content/uploads/2023/01/rheawelc.pdf>

[https://michoacan.network/wp-content/uploads/2023/01/Photoshop-Cc-Free-Online-Download-NE](https://michoacan.network/wp-content/uploads/2023/01/Photoshop-Cc-Free-Online-Download-NEW.pdf) [W.pdf](https://michoacan.network/wp-content/uploads/2023/01/Photoshop-Cc-Free-Online-Download-NEW.pdf)

<https://localputnam.com/wp-content/uploads/2023/01/abryaur.pdf>

https://pmeceu.com/wp-content/uploads/2023/01/Photoshop\_2020\_version\_21\_\_Download\_Serial Key\_Incl\_Product\_Key\_For\_PC\_upDated\_2022.pdf

Photo-editing software can be used by both professional and hobbyists. You can add filters, remove blemishes or red eye correction, brighten an image, resize it, change the background, rotate pictures, make the photo more vivid, black and white, or change color and brightness. Photo-editing software can be used to make the picture more attractive by changing the effects and settings. Photo-editing software is a great tool which enables us to add more effect to our photos by changing the settings. Photo-editing software transforms your picture into something attractive. No matter whether they are shots you have taken yourself, online snaps, or from your phone, Photo Editing is the software which will help you edit them to make them more attractive. The first feature in Photoshop is the ubiquitous toolkit that lets you edit images, design layouts, fix damage on photos, and even create graphics. Most of the tools in the toolkit have a similar

layout and operation, but still, you need to know about the best Photoshop tools such as – Opening a saved image in Photoshop is as simple as selecting the image's file type and doubleclicking or pressing Enter. Photoshop will load the image and show you the edit interface for the image. You can import all kinds of files that come in different file formats (.jpg,.png,.xcf,.tiff, etc.), which makes it much easier to drag and drop your images on the canvas of a new file. However, not all files import well into Photoshop, and it can significantly reduce its performance when opening large files.